# **Remote learning**

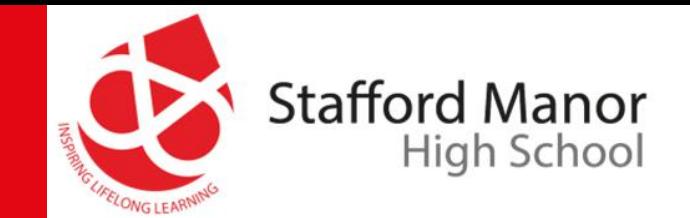

Welcome…

Before we start this session please carefully read these rules and expectations:

- You should only be taking part in this session if your parents/carers are aware and are happy for you to attend.
- You should not share any private information during this session.
- You should be sensitive to the needs of others.
- Any student who displays unacceptable behaviour will be removed from the session and reported to the behaviour team, who will then contact home.
- Please remember to use the chat function appropriately any misuse will be reported to the behaviour team, who will then contact home.
- No other members of your household should be visible during the session or should attempt to speak to Teachers or Students in the session.

#### **During the Session**

- As per school rules all mobile phones or other devices that might cause a distraction should be turned off.
- During the session please use "the hands up" icon and wait for your teacher to respond.
- Any comments in the chat box should be 'professional', so no slang terms please!

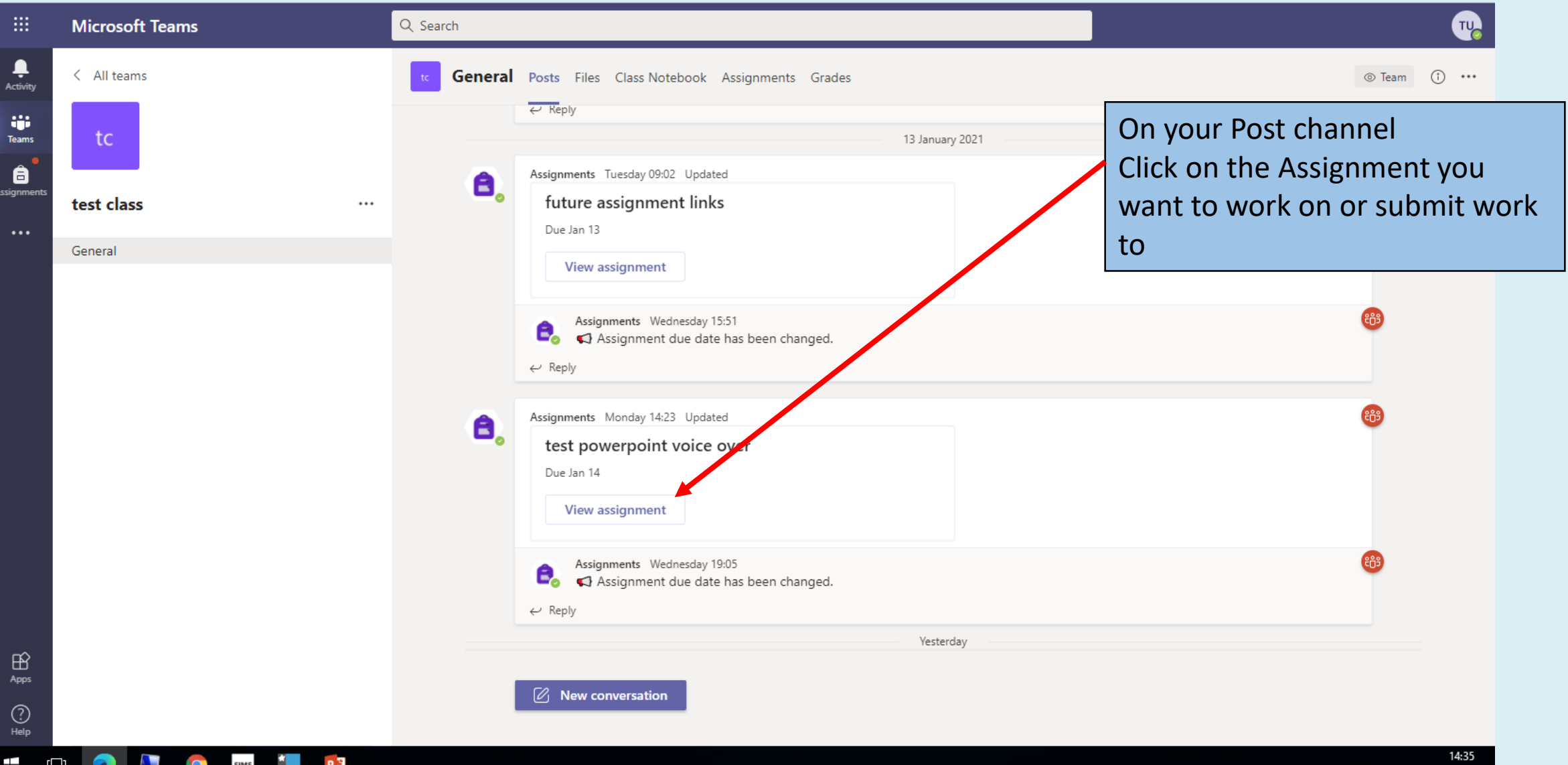

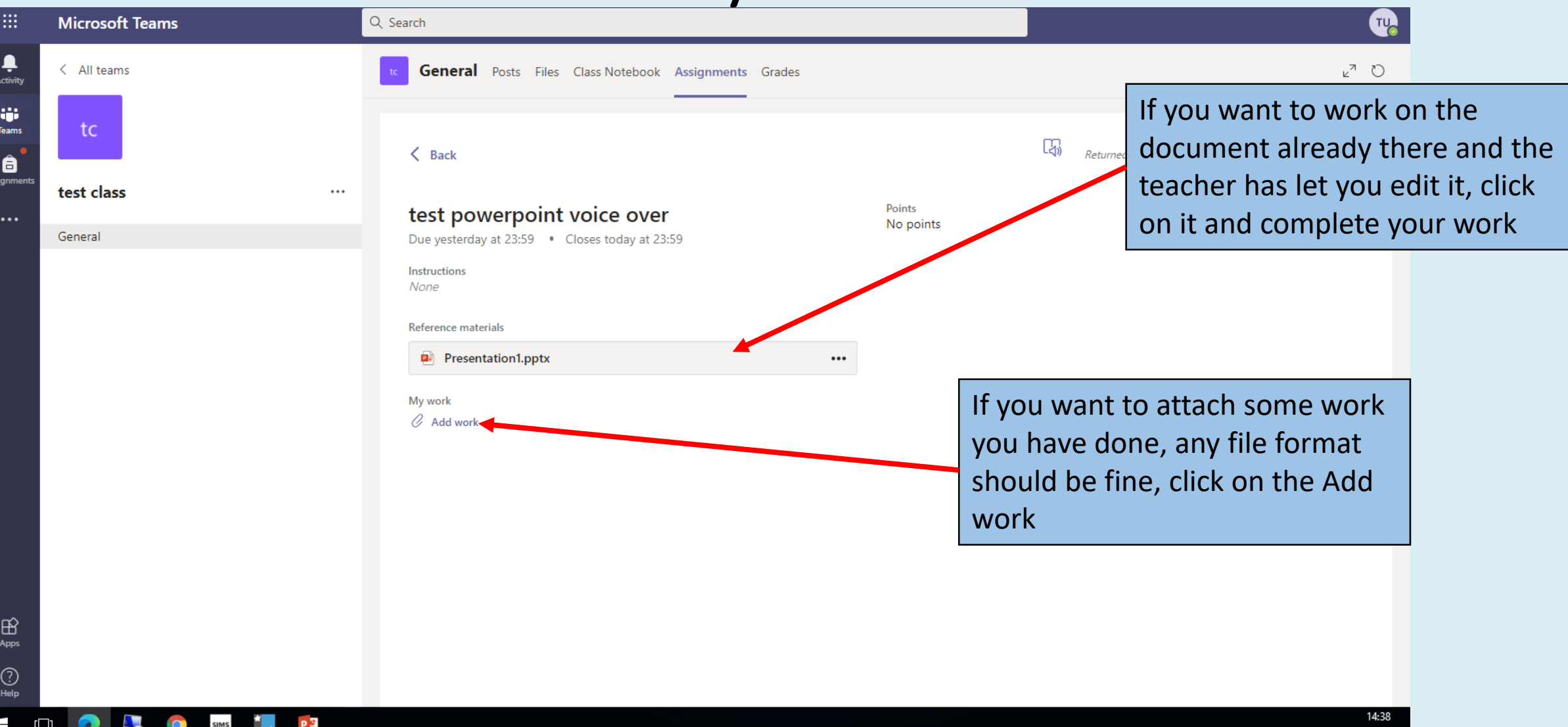

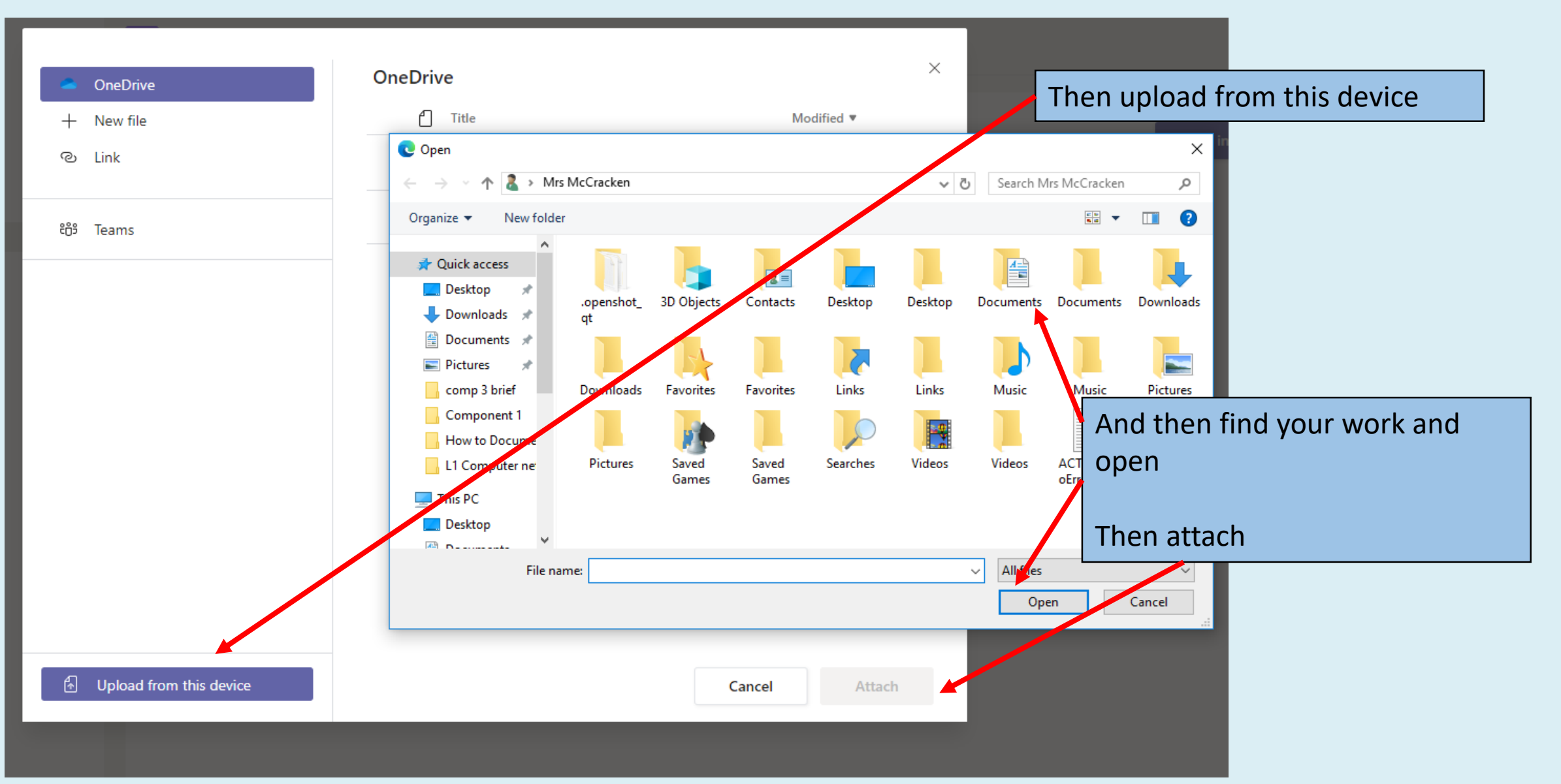

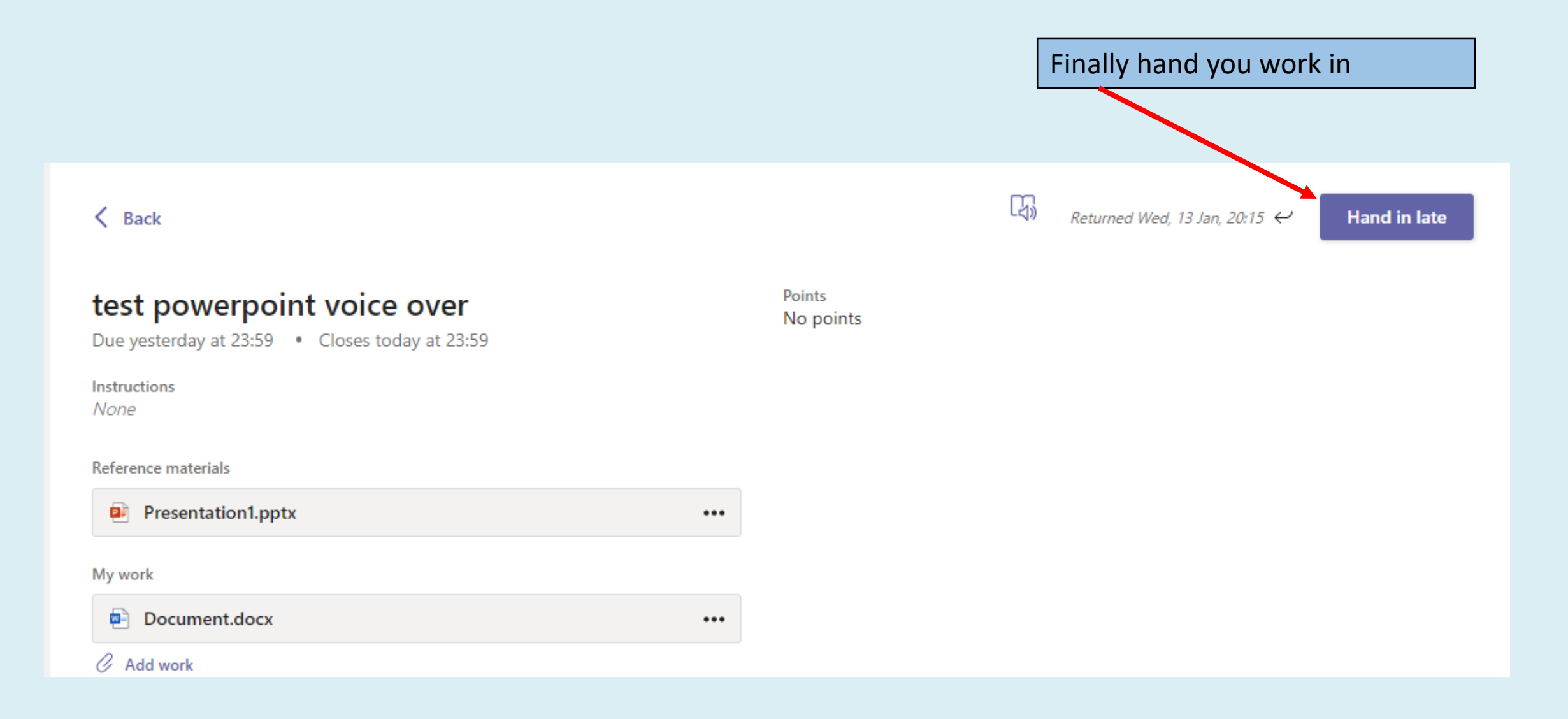